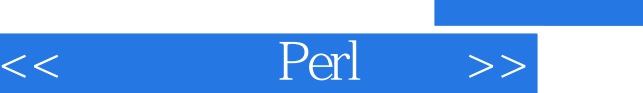

 $<<$  Perl  $>>$ 

13 ISBN 9787115095787

10 ISBN 7115095787

出版时间:2001-9

Doug Sparling Frank Wiles

页数:429

extended by PDF and the PDF

http://www.tushu007.com

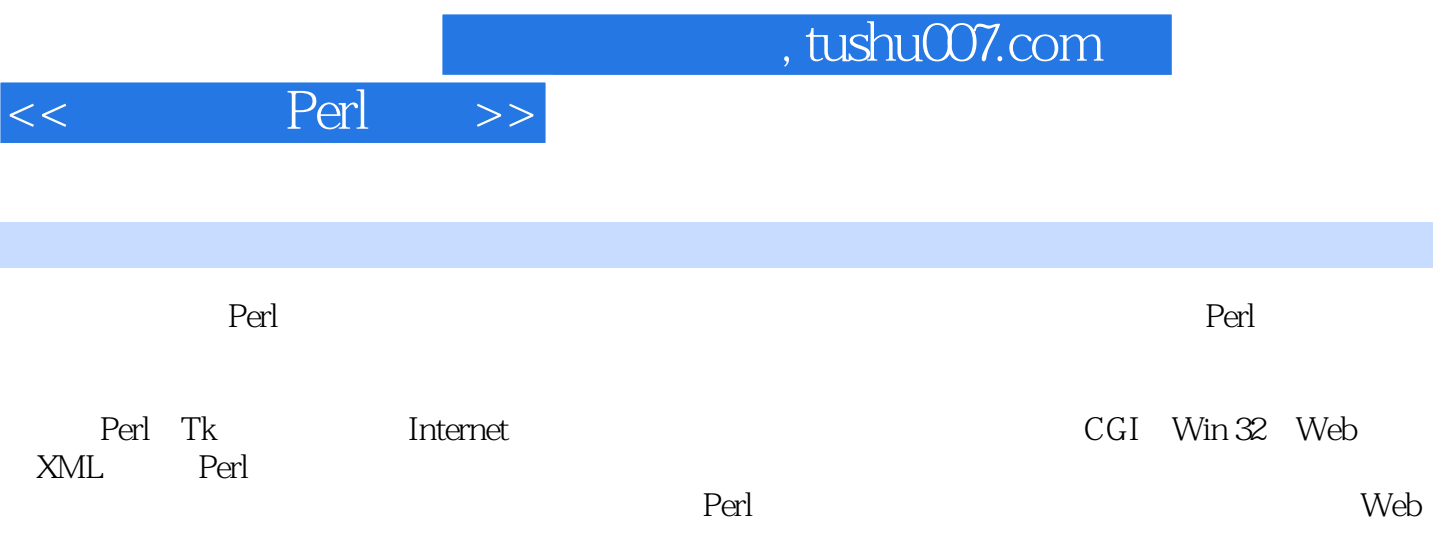

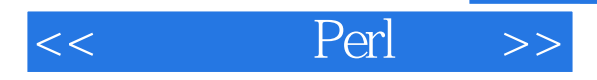

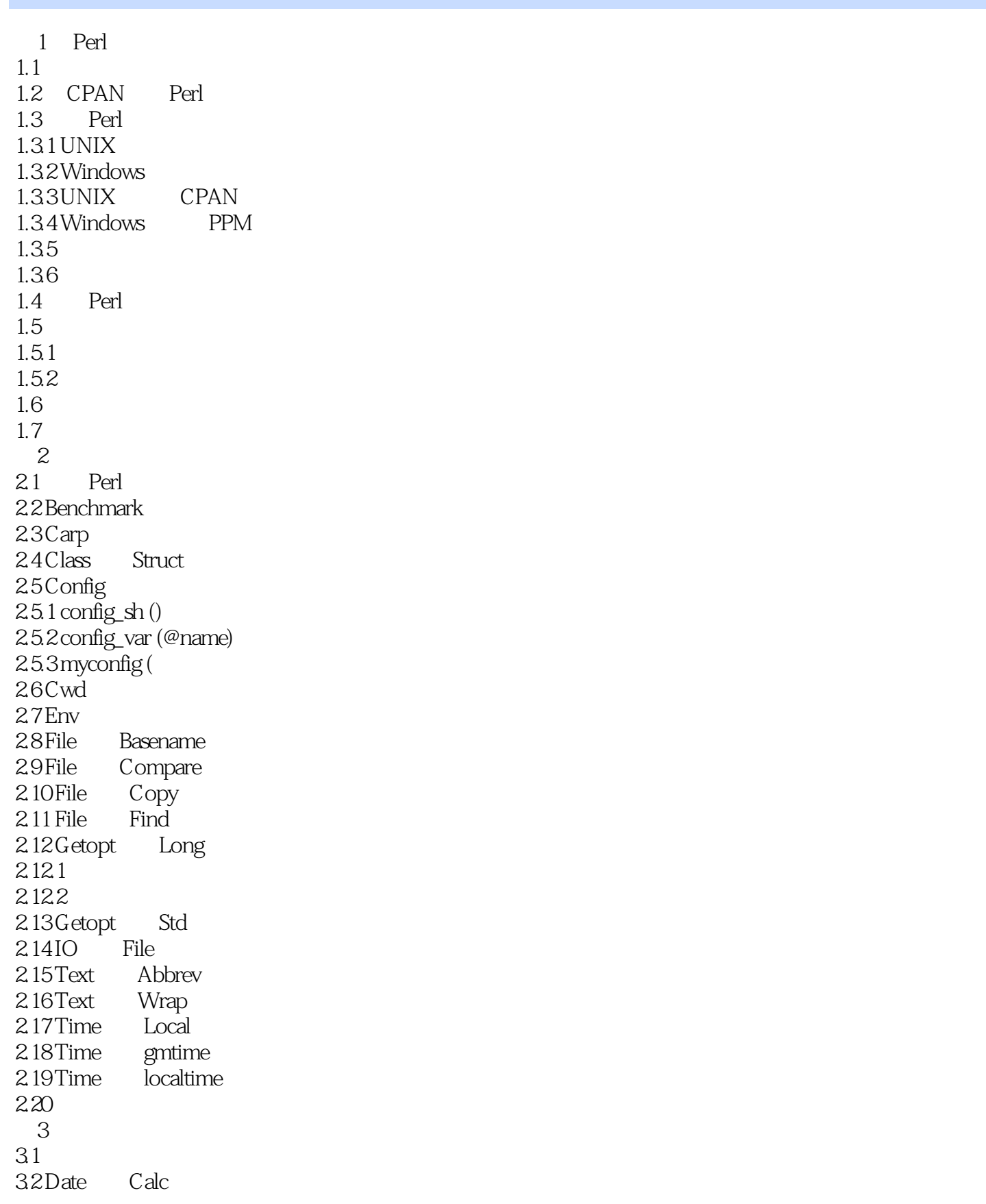

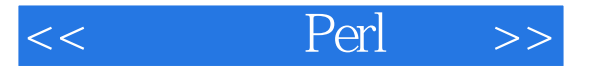

3.3 Date Format<br>3.4 Date Manip 3.4 Date Manip<br>3.5 Date Parse 35 Date Parse<br>36 Time HiRes 36 Time 37 第4章 数据库  $4.1$ 4.2 DB\_File 4.3 DBI  $4.4$ 第5章 图形  $5.1$  $5.2$ 5.2.1 Image Magick 5.2.2 Image Size 5.3 Image Magick 5.4 GD.pm<br>5.5 GD Graph  $55$  GD 5.6 6 Perl/Tk  $6.1$  Perl/Tk  $61.1 \, \mathrm{Perl/Tk}$   $61.2$ Hello World 6.2 621 6.2.2 6.23 624 625 626 627 628 629 62.10 62.11 62.12 62.13 62.14 62.15 63 6.3.1 Pack 6.3.2 Grid 6.3.3 Place 64  $7^{\circ}$  $7.1$  $7.2$ 

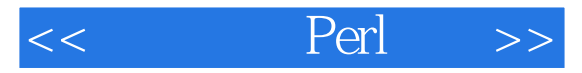

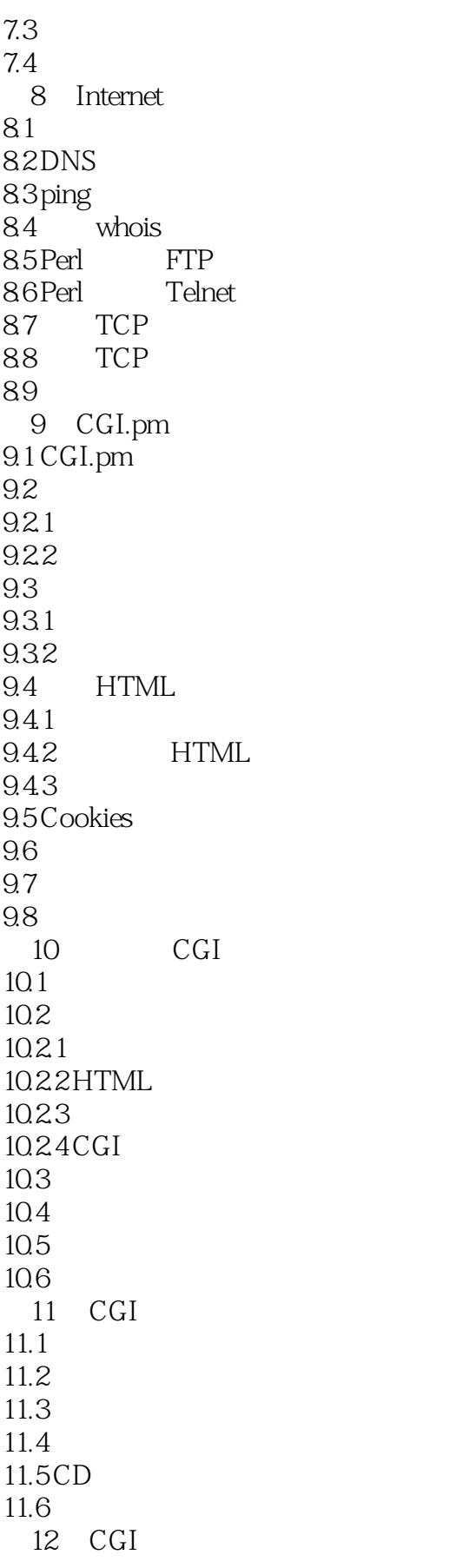

 $<<$  Perl  $>>$ 

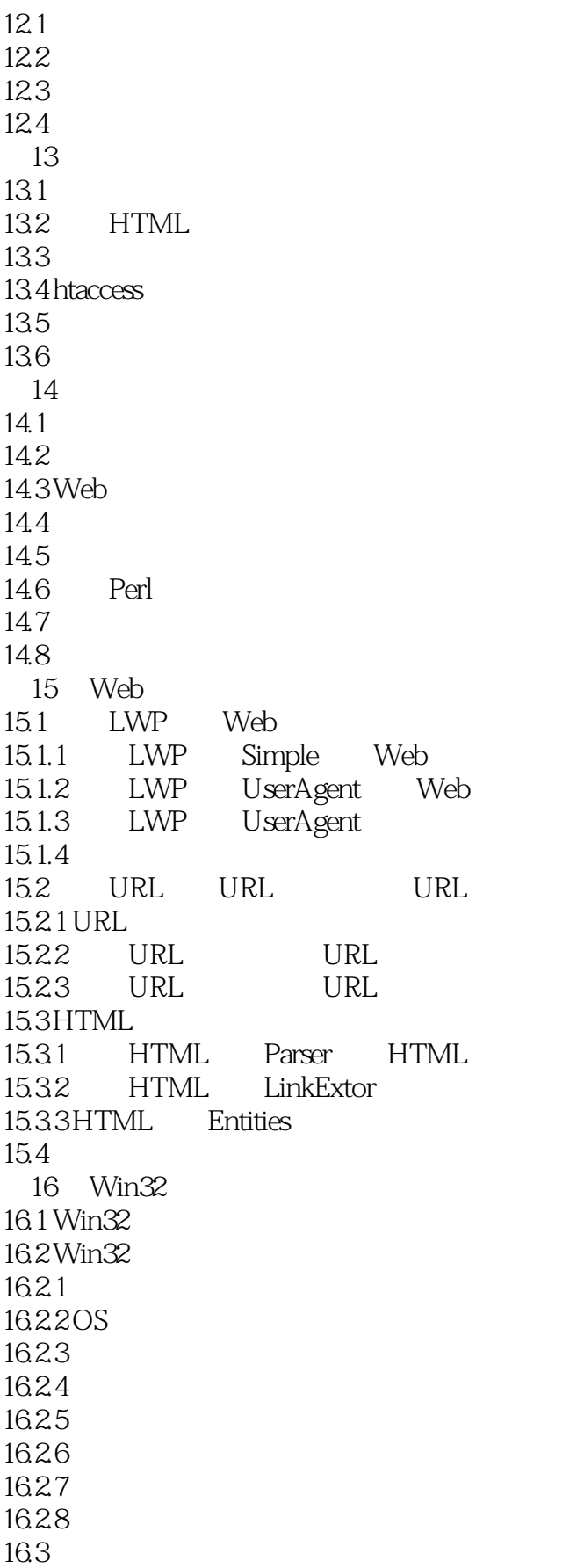

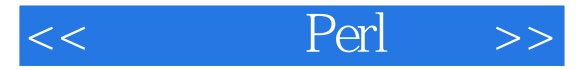

16.3.1 Win32 Spawn<br>16.3.2 Win32 Process 16.3.2 Win32 16.4 OLE 16.4.1 Excel 16.42 Excel 16.4.3 Excel 16.5 ODBC 16.5.1 Win32 ODBC  $16.5.2$  film 16.6 第17章 XML  $17.1$ 17.2 XML Parser XML 17.2.1 XML Parser 17.2.2 XML 17.23 XML 17.24 XML HTML 17.3 XML: RSS  $17.31$ 17.32 RSS 17.33 RSS 17.34 RSS HTML 17.4  $\overline{A}$  $A.1$ A.2 constant A.3 diagnostics A.4 integer A.5 lib A.6 strict A.6.1 strict' refs' A.62 strict' vars' A.6.3 strict'subs' A.7 vars A.8 B Perl  $B.1$  $B.1.1$  $B.1.2$  $B.2$ C Perl  $C.1$  $C.2$ 

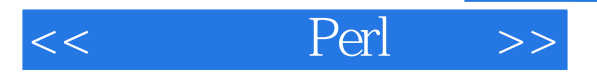

 $C.3$  $C.4$ D Perl  $D.1$ D.1.1 CPAN-http://www.cpan.org D.1.2 The Official Perl Site? http://www.perl.com  $D<sup>1</sup>3$ use Perl http://www.perl.org D.1.4 Perl Mongers? http://www.perl.org D.1.5 Perldoc.com http://www.perldoc.com D.1.6 Perl Monks? http://www.perlmonks.com D.1.7 Randal Schwartz's Magazine Articles http://www.stonehenge.com/mer lyn D.1.8 EFNet IRC Channel #perl  $D.2$  $D.21$  POD  $D.22$ man D.2.3 Perl  $D.3$ E POSTGRESQL  $E.1$  $E.1.1$  RPM  $E.1.2$  $E.1.3$  $E.2$ F Apache

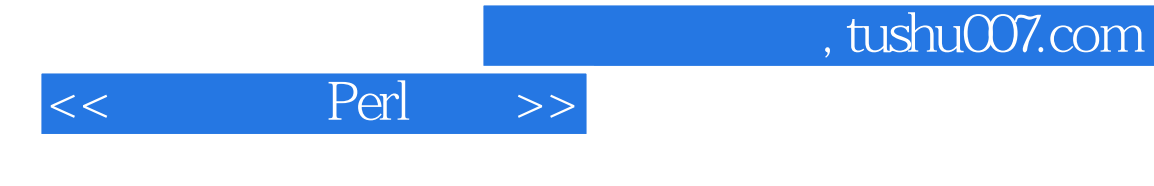

本站所提供下载的PDF图书仅提供预览和简介,请支持正版图书。

更多资源请访问:http://www.tushu007.com